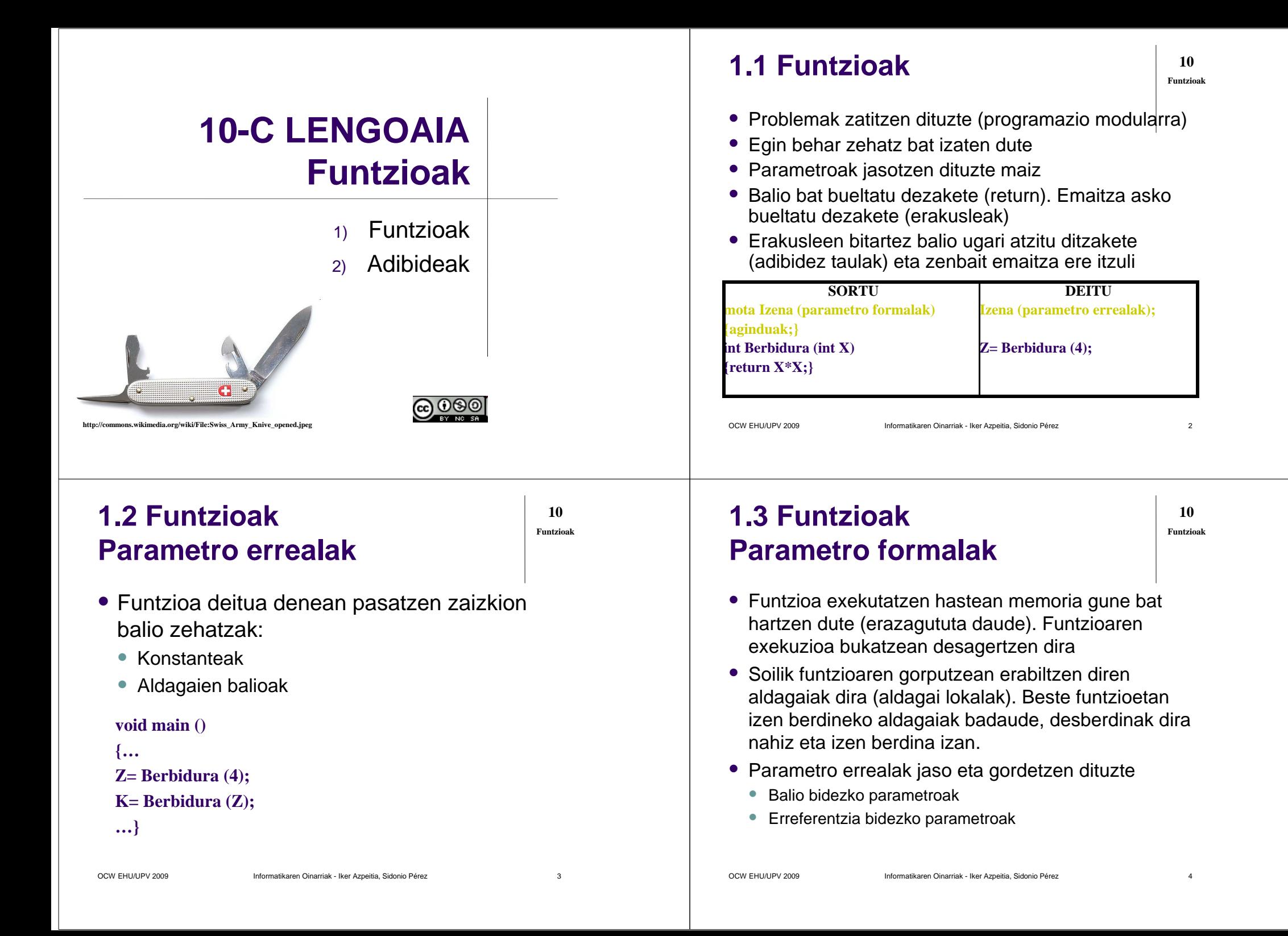

#### **1.4 FuntzioakBalio bidezko parametroa**

- Balioa pasatzen da
- **Deian erabili diren aldagaiak ez dira aldatzen**

**10Funtzioak**

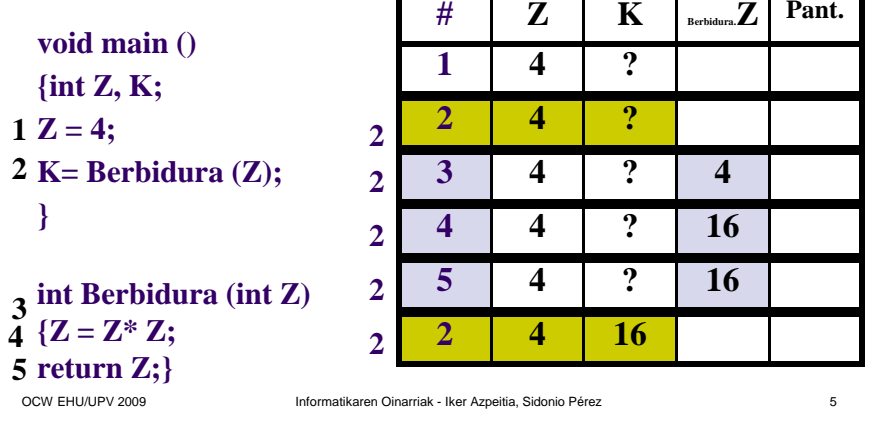

#### **10 Funtzioak**Parametroak erabilizeturn erabiliz Parametrorik ez**Soilik balio bidezko** parametroakErreferentzi bidezko parametroren batVoid bueltatu **Emaitzik ez** Mota<sup>1</sup> **Emaitzik ezEmaitza asko bueltatzeko** Mota **aukera (parametroak alda ditzake)** Mota Balio bat bueltatu**Emaitza batMota4Emaitza batEmaitza asko bueltatzeko** Mota. **aukera (parametroak alda ditzake) Mota6**1.6 FuntzioakFuntzio motak

Funtzioek beti jaso ditzakete balioak erabiltzaileengandik eta mezuak (balioak) pantailaratu.

#### **1.5 FuntzioakFuntzioak**<br>**Funtzioak**<br>**Funtzioak Erreferentzi bidezko parametroa**

- Aldagai baten helbidea pasatzen da
- Azpiprograman egindakoak funtzio nagusiko aldagaian eragina izan dezake

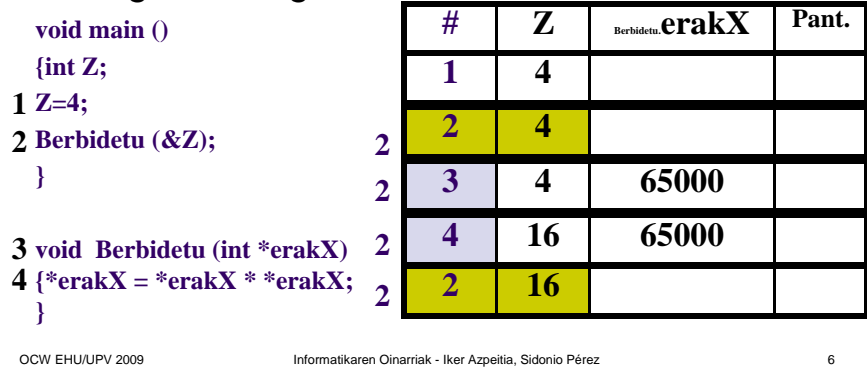

# **1.7 Funtzioak Liburutegiak**

- Liburutegi funtzioak lehendik sortuta eta konpilatutako funtzioak dira. Liburutegietan gordeta daude
	- Sarrera/Irteera: conio.h, stdio.h
	- Esaldiak: string.h
	- Eragile matematikoak: math.h
	- $\bullet$ …
- Guk sortutako funtzioei programatzailearen funtzioak deitzen zaie

**10Funtzioak**

**10**

#### **2.1 AdibideakFuntzio mota1**

Programa geldiarazteko jartzen ohi dugun kodea biltzen duen funtzioa:

#### void Geldi ()

{

}

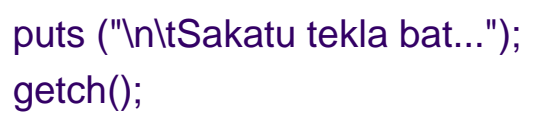

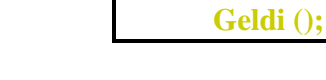

```
OCW EHU/UPV 2009 Informatikaren Oinarriak - Iker Azpeitia, Sidonio Pérez
```
# **2.2 AdibideakFuntzio mota2**

Karaktere bat zenbait bider pantailaratzen duen funtzioa:

void KaraktereaPantailaratu (int a, char b)

```
for ( ; a > 0 ; a--){printf ("%c", b);}
```
**KaraktereaPantailaratu (Kont, 'A');**

{

}

OCW EHU/UPV 2009 Informatikaren Oinarriak - Iker Azpeitia, Sidonio Pérez $z \sim 10$ 

# **2.3 AdibideakFuntzio mota3**

**10Funtzioak**

**10Funtzioak**

<sup>9</sup>

Zenbaki baten Bateko digitua, Hamarreko digitua, Ehuneko digitua, Milako digitua eta Hamar-milako digitua bueltatzen duen funtzioa:

void Deskonposatu (long int Z, int \*erakB, int \*erakH, int \*erakE, int \*erakM, int \*erakHM)

```
*erakB = Z \% 10:
Z = Z/10;
*erakH = Z % 10;
Z = Z/10;
*erakE = Z % 10:
Z = Z/10:
*erakM = Z % 10;
Z = Z/10;
*erakHM = Z % 10;
```
**Deskonposatu (12345, &B, &H, &E, &M, &HM);**

 $z \sim 11$ 

#### **2.4 AdibideakFuntzio mota4**

**10Funtzioak**

Ausazko maiuskula bat bueltatzen duen funtzioa (ikus rand() liburutegi-funtzioa):

```
char MaiuskulaBat ()return ('A'+rand()%('Z'-'A'));
```
**Letra = MaiuskulaBat ( );**

{

}

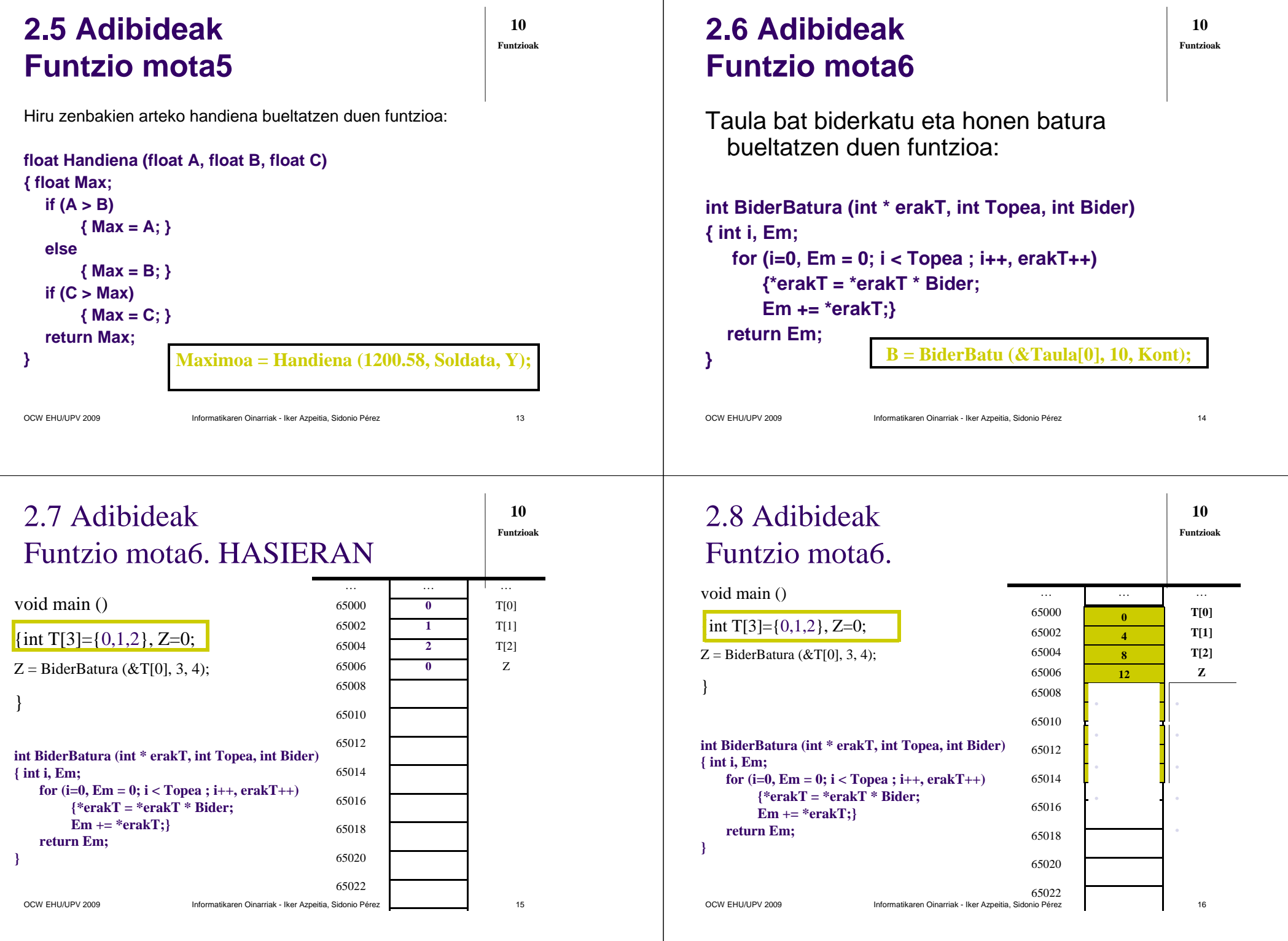